## Diplomado Introducción al Tratamiento de Imágenes

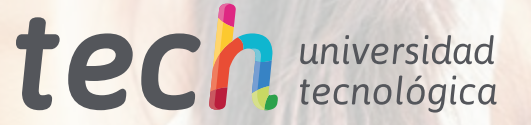

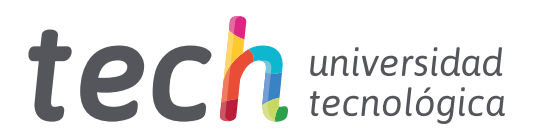

Diplomado Introducción al Tratamiento de Imágenes

- » Modalidad: online
- » Duración: 6 semanas
- » Titulación: TECH Universidad Tecnológica
- » Horario: a tu ritmo
- » Exámenes: online

Acceso web: [www.techtitute.com/diseno/curso-universitario/introduccion-tratamiento-imagenes](http://www.techtitute.com/diseno/curso-universitario/introduccion-tratamiento-imagenes)

## Índice

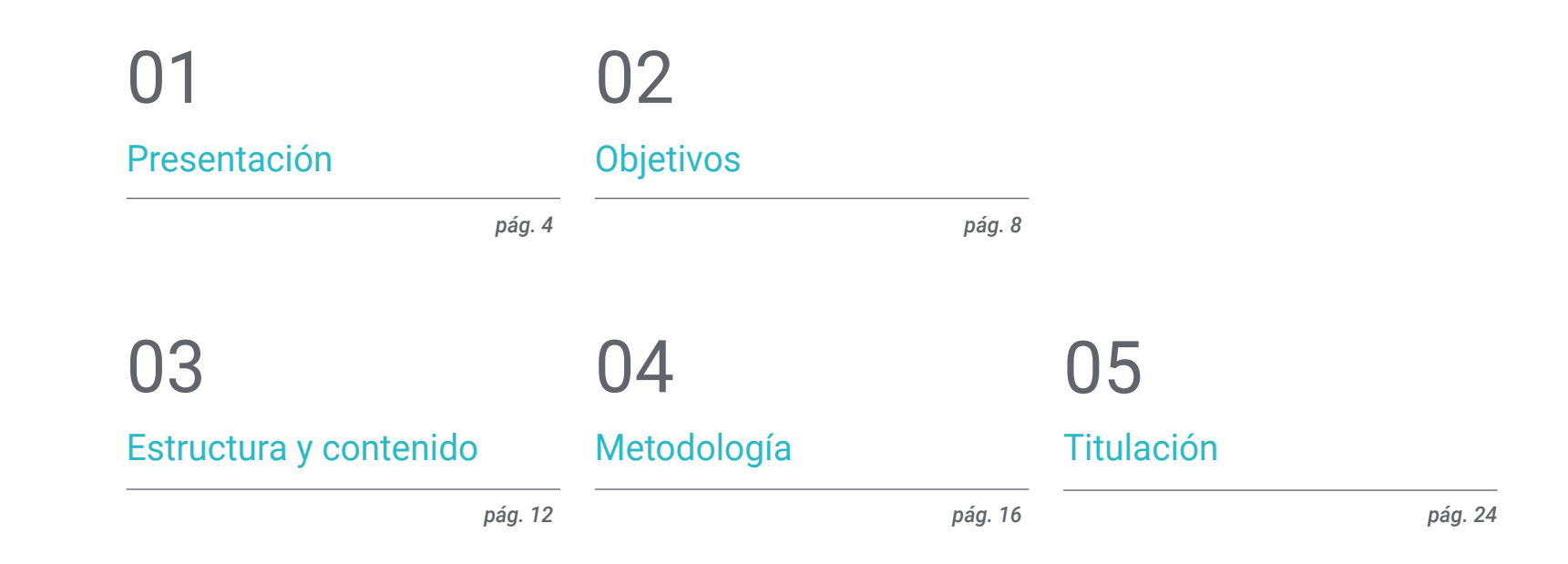

## <span id="page-3-0"></span>Presentación 01

El Tratamiento de Imágenes para su uso en los diseños es una de las competencias que el diseñador gráfico debe dominar. Para que lo consiga de forma sencilla, se ofrece la oportunidad de adquirir las competencias de un profesional especializado mediante una capacitación que asegurará el crecimiento laboral sin problemas de conciliación. Una ocasión única de desarrollo y promoción.

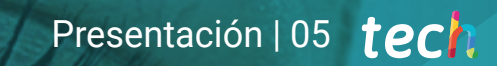

*Un recorrido de alta intensidad acerca de uso y desarrollo de la Introducción al Tratamiento de Imágenes, que te permitirá trabajar con la solvencia de los mejores profesionales del sector"*

### tech 06 | Presentación

Este Diplomado en Introducción al Tratamiento de Imágenes se ha estructurado para ofrecer un proceso interesante, interactivo y, sobre todo, eficaz para capacitarse en todo lo que concierne a esta cuestión. Para conseguirlo TECH ofrece un recorrido muy claro y continuo de crecimiento que, además, es compatible al 100% con otras ocupaciones.

A través de una metodología exclusiva, este Diplomado le llevará a conocer todas características que el profesional necesita para mantenerse a la vanguardia y conocer los fenómenos cambiantes de esta forma de comunicación.

Por ello, en esta capacitación se abordarán los aspectos que un diseñador necesita conocer para realizar sus funciones con seguridad. Un camino educativo que irá escalando en las competencias del alumno para ayudarle a conseguir los retos de un profesional de primera línea.

El Diplomado en Introducción al Tratamiento de Imágenes se presenta como una opción viable para un profesional que decida trabajar de manera autónoma pero también para ser parte de cualquier organización o empresa. Una vía interesante de desarrollo profesional que se beneficiará de los conocimientos específicos que en esta capacitación se pone ahora a su disposición.

Este Diplomado en Introducción al Tratamiento de Imágenes contiene el programa más completo y actualizado del mercado. Las características más destacadas son:

- Desarrollo de gran cantidad de casos prácticos presentados por expertos
- Contenidos gráficos, esquemáticos y eminentemente prácticos
- Novedades y avances de vanguardia en esta área
- Ejercicios prácticos donde realizar el proceso de autoevaluación para mejorar el aprendizaje
- Metodologías innovadoras de gran eficiencia
- Lecciones teóricas, preguntas al experto, foros de discusión de temas controvertidos y trabajos de reflexión individual
- Disponibilidad de los contenidos desde cualquier dispositivo fijo o portátil con conexión a internet

*No dejes pasar la oportunidad de realizar con TECH este Diplomado en Introducción al Tratamiento de Imágenes. Es la oportunidad perfecta para avanzar en tu carrera"* 

#### Presentación | 07 tech

*Todos los conocimientos necesarios para el profesional del diseño gráfico en esta área, compilados en un Diplomado de alta eficiencia, que optimizará tu esfuerzo con los mejores resultados" Una capacitación creada para* 

El desarrollo de este programa está centrado en la práctica de los aprendizajes teóricos propuestos. A través de los sistemas de enseñanza más eficaces, contrastados métodos importados de las universidades más prestigiosas del mundo, podrá adquirir los nuevos conocimientos de manera eminentemente práctica. De esta forma, el empeño es convertir el esfuerzo en competencias reales e inmediatas.

El sistema online es otra de las fortalezas de esta propuesta de capacitación. Con una plataforma interactiva que cuenta con las ventajas de los desarrollos tecnológicos de última generación, se ponen al servicio las herramientas digitales más interactivas. De esta forma se puede ofrecer una forma de aprendizaje totalmente adaptable a las necesidades, para que pueda compaginar de manera perfecta, esta capacitación con la vida personal o laboral.

*Un aprendizaje práctico e intensivo que te dará todas las herramientas que necesitas para trabajar en esta área, en un Diplomado específico y concreto.*

*permitirte implementar los conocimientos adquiridos de forma casi inmediata en tu práctica diaria.*

## <span id="page-7-0"></span>Objetivos 02

El objetivo de este Diplomado en Introducción al Tratamiento de Imágenes es ofrecer a los profesionales una vía completa para adquirir conocimientos y destrezas para la práctica profesional de este sector, con la seguridad de aprender de los mejores y una forma de aprendizaje basada en la práctica que permitirá culminar la capacitación con los conocimientos necesarios para realizar el trabajo con total seguridad y competencia.

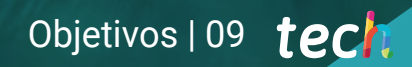

*Una oportunidad creada para los profesionales que buscan un programa intensivo y eficaz con el que dar un paso significativo en el ejercicio de su profesión"*

## tech 10 | Objetivos

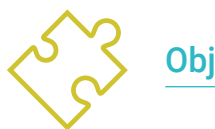

Objetivo general

 Aprender todos las herramientas y sistemas de Tratamiento de Imágenes para diseño gráfico

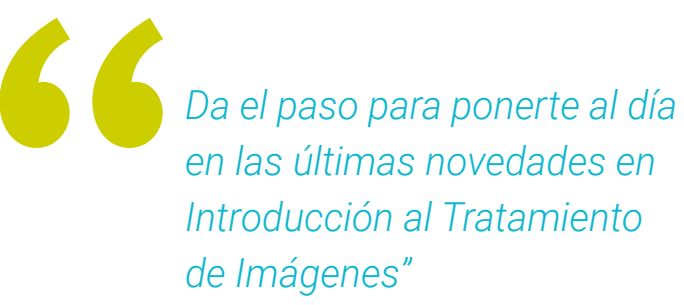

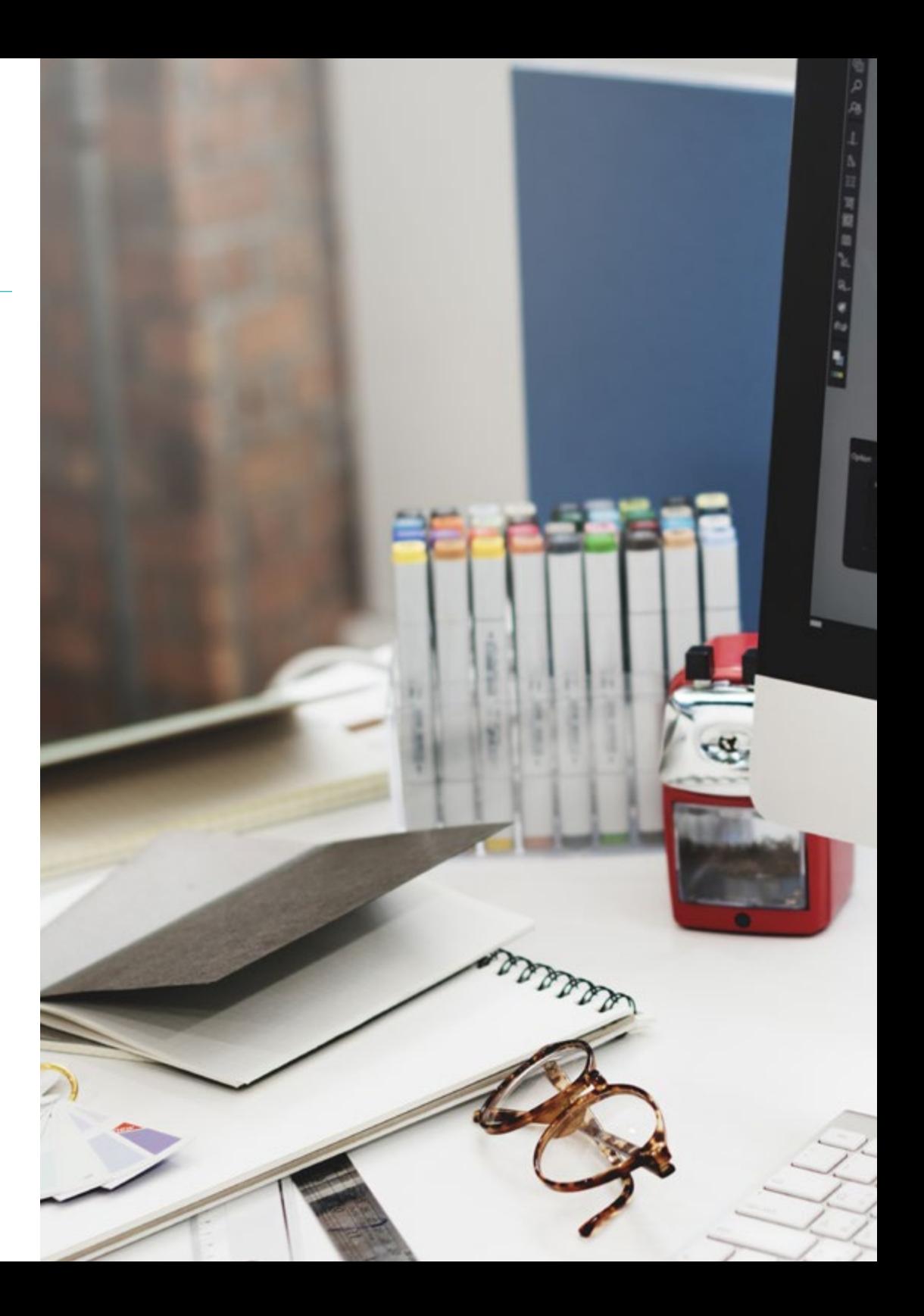

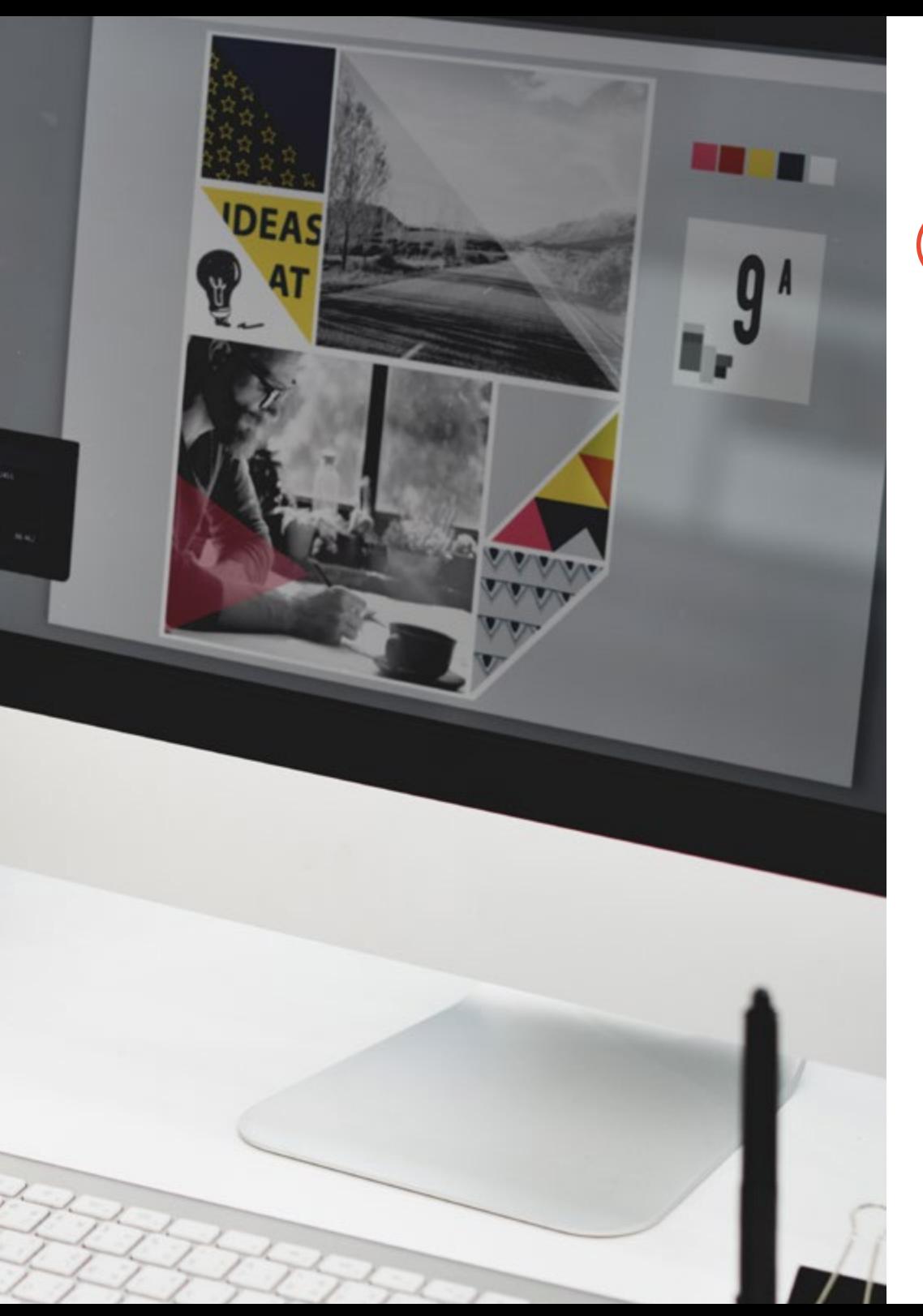

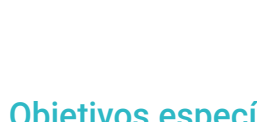

## Objetivos específicos

- Conocer la importancia de las imágenes a lo largo de la historia y en la actualidad, así como la diferencia entre imagen analógica y digital
- Valorar y respetar el legado fotográfico como aportación al lenguaje de la imagen contemporánea
- Representar artísticamente (imagen) y técnicamente (gráfica) objetos e ideas
- Conocer de forma básica la herramienta Adobe Photoshop
- Capturar, manipular y preparar la imagen para su uso en diferentes soportes
- Dominar los recursos gráfico-plásticos de la representación bidimensional

## Objetivos | 11 tech

## <span id="page-11-0"></span>Estructura y contenido 03

La estructura de los contenidos ha sido diseñada por un equipo de profesionales, conscientes de la relevancia en la actualidad de la capacitación para poder avanzar en el mercado laboral con seguridad y competitividad, y para ejercer la profesión con excelencia.

Estructura y contenido | 13 tech

*Este Diplomado contiene el programa más completo y actualizado del mercado"*

### tech 14 | Estructura y contenido

#### Módulo 1. Imagen

- 1.1. La imagen a lo largo de la historia
	- 1.1.1. Breve historia de la imagen
	- 1.1.2. La imagen, la sociedad y la comunicación
	- 1.1.3. Naturaleza de una imagen
	- 1.1.4. Referencias bibliográficas
- 1.2. Introducción a la imagen
	- 1.2.1. Imágenes analógicas
	- 1.2.2. Imágenes digitales
	- 1.2.3. Fuentes y creación de imágenes
	- 1.2.4. La importancia de la imagen en el diseño
- 1.3. Imágenes
	- 1.3.1. Imágenes vectoriales
	- 1.3.2. Mapa de bits
	- 1.3.3. Características
	- 1.3.4. ¿Dónde encontrarlas?
- 1.4. Imagen fotográfica
	- 1.4.1. Ajustes en las cámaras analógicas y digitales
	- 1.4.2. Profundidad de campo o distancia hiperfocal
	- 1.4.3. Enfoque de la cámara
	- 1.4.4. Distancia focal
- 1.5. Componentes de la imagen digital
	- 1.5.1. Imágenes digitales y su importancia actual
	- 1.5.2. Resolución
	- 1.5.3. Dimensiones
	- 1.5.4. Profundidad de bits
- 1.6. Introducción a Photoshop I: conceptos básicos
	- 1.6.1. Crear o abrir imágenes
	- 1.6.2. La interfaz de Photoshop
	- 1.6.3. Herramientas zoom y desplazamiento
	- 1.6.4. Deshacer un comando
	- 1.6.5. Guardar imágenes
- 1.7. Introducción a Photoshop II: redimensionado
	- 1.7.1. Cambio de tamaño
	- 1.7.2. Resolución
	- 1.7.3. Recorte y ajuste
	- 1.7.4. Ampliar un lienzo
- 1.8. Capas en Photoshop
	- 1.8.1. ¿Qué son las capas?
	- 1.8.2. Conceptos básicos
	- 1.8.3. Redimensionar una capa
	- 1.8.4. Añadir imágenes a una capa
	- 1.8.5. Desbloquear capa
- 1.9. Mejorar la calidad de una imagen en Photoshop
	- 1.9.1. Brillo y contraste
	- 1.9.2. Intensidad del color
	- 1.9.3. Tono y saturación
	- 1.9.4. Capas de ajuste
	- 1.9.5. Niveles y curvas
	- 1.9.6. Exposición
	- 1.9.7. Luces y sombras
- 1.10. Retoque en Photoshop
	- 1.10.1. Herramientas de reparación
	- 1.10.2. Tampón de clonar
	- 1.10.3. Práctica 1: retoca la calidad de una imagen
	- 1.10.4. Práctica 2: arregla una imagen antigua

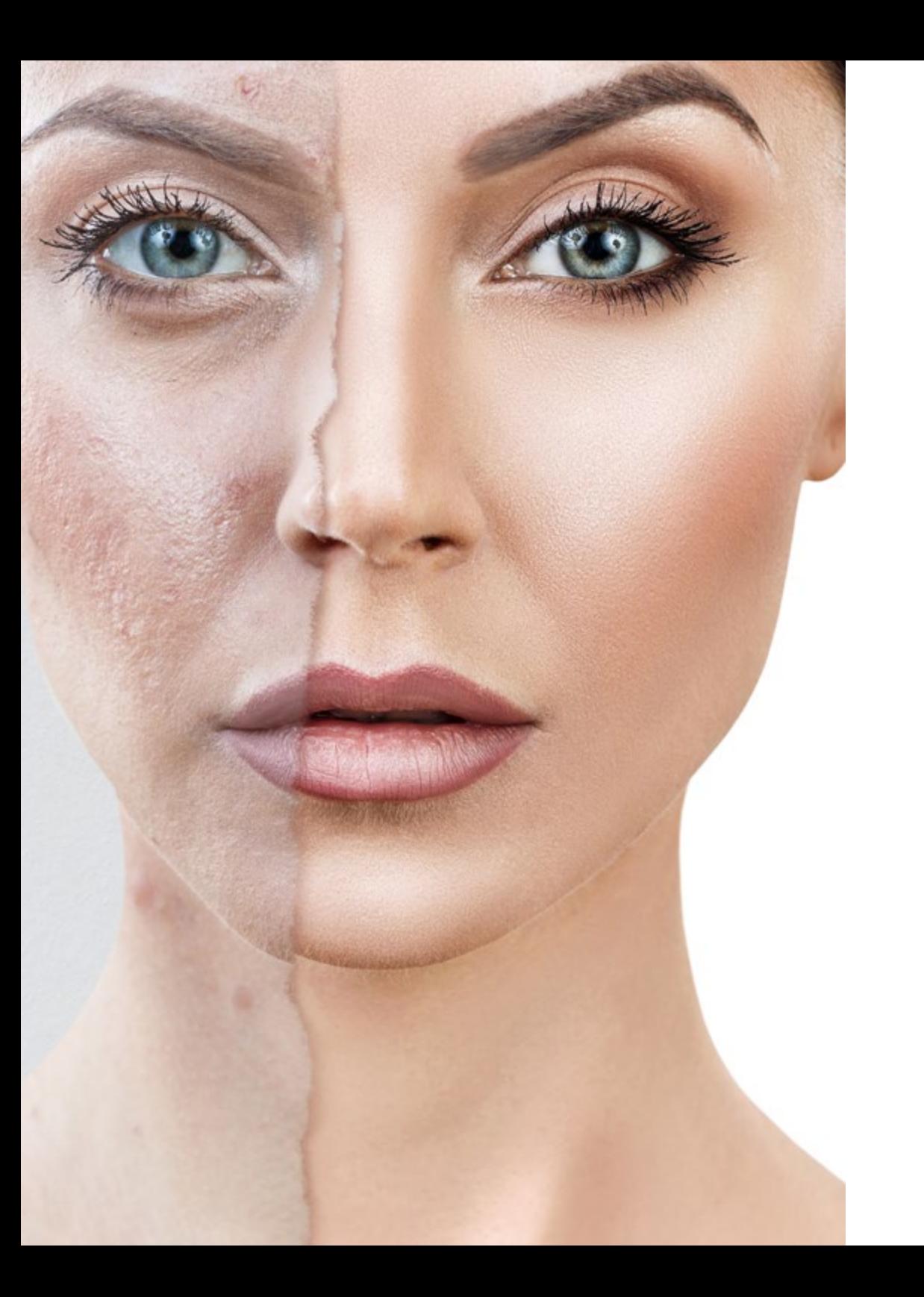

### Estructura y contenido | 15 tech

*Una experiencia de capacitación única, clave y decisiva para impulsar tu desarrollo profesional"*

 $\mathbf{G}$ 

## <span id="page-15-0"></span>Metodología 04

Este programa de capacitación ofrece una forma diferente de aprender. Nuestra metodología se desarrolla a través de un modo de aprendizaje de forma cíclica: *el Relearning*.

Este sistema de enseñanza es utilizado, por ejemplo, en las facultades de medicina más prestigiosas del mundo y se ha considerado uno de los más eficaces por publicaciones de gran relevancia como el *New England Journal of Medicine.*

Metodología | 17 tech

*Descubre el Relearning, un sistema que abandona el aprendizaje lineal convencional, para llevarte a través de sistemas cíclicos de enseñanza: una forma de aprender que ha demostrado su enorme eficacia, especialmente en las materias que requieren memorización"* 

### tech 18 | Metodología

#### En TECH empleamos el Método del caso

Nuestro programa ofrece un método revolucionario de desarrollo de habilidades y conocimientos. Nuestro objetivo es afianzar competencias en un contexto cambiante, competitivo y de alta exigencia.

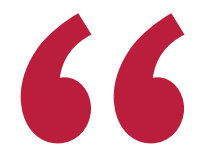

*Con TECH podrás experimentar una forma de aprender que está moviendo los cimientos de las Universidades tradicionales de todo el mundo"*

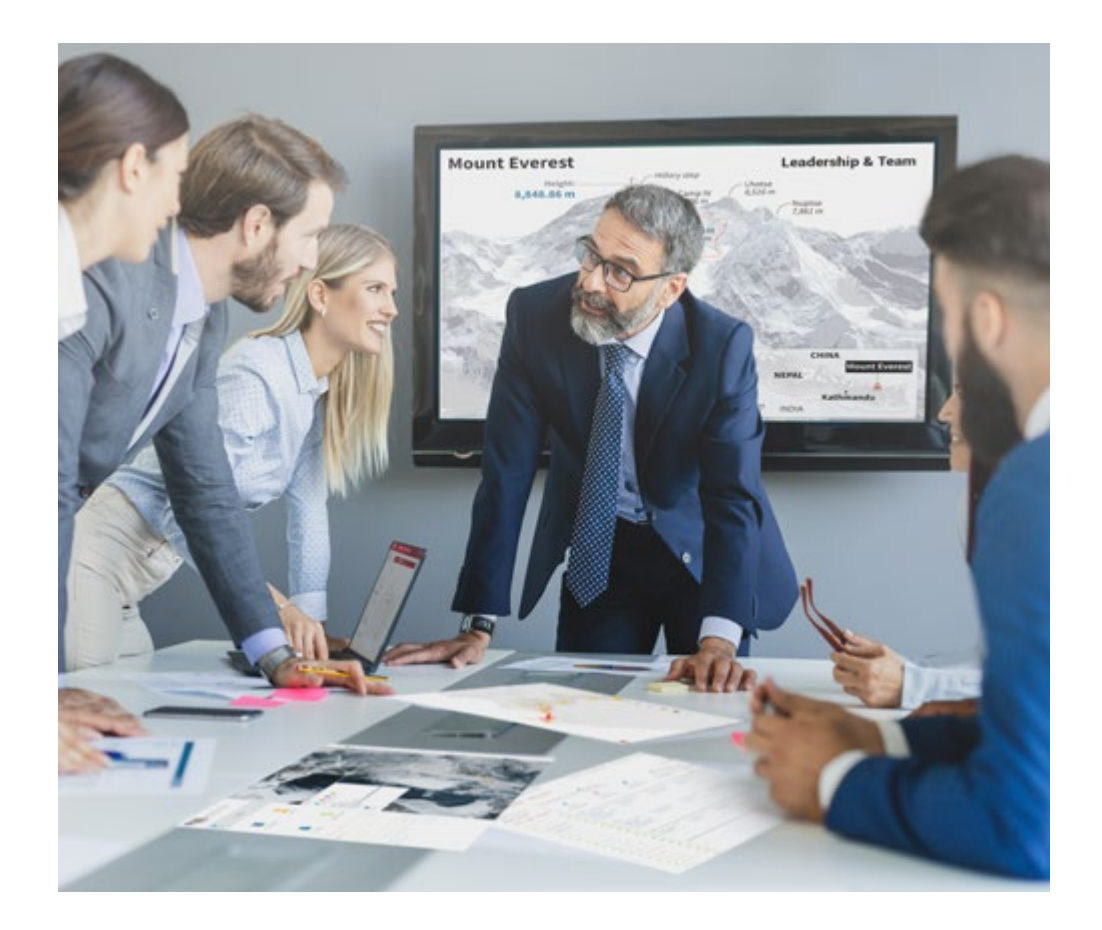

*Accederás a un sistema de aprendizaje basado en la reiteración, con una enseñanza natural y progresiva a lo largo de todo el temario.*

### Metodología | 19 *tech*

#### Un método de aprendizaje innovador y diferente

El presente programa de TECH es una enseñanza intensiva, creada desde 0, que propone los retos y decisiones más exigentes en este campo, ya sea en el ámbito nacional o internacional. Gracias a esta metodología se impulsa el crecimiento personal y profesional, dando un paso decisivo para conseguir el éxito. El método del caso, técnica que sienta las bases de este contenido, garantiza que se sigue la realidad económica, social y profesional más vigente.

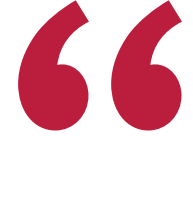

*Nuestro programa te prepara para afrontar nuevos retos en entornos inciertos y lograr el éxito en tu carrera"*

El método del caso ha sido el sistema de aprendizaje más utilizado por las mejores facultades del mundo. Desarrollado en 1912 para que los estudiantes de Derecho no solo aprendiesen las leyes a base de contenidos teóricos, el método del caso consistió en presentarles situaciones complejas reales para que tomasen decisiones y emitiesen juicios de valor fundamentados sobre cómo resolverlas. En 1924 se estableció como método estándar de enseñanza en Harvard.

Ante una determinada situación, ¿qué debería hacer un profesional? Esta es la pregunta a la que nos enfrentamos en el método del caso, un método de aprendizaje orientado a la acción. A lo largo del programa, los estudiantes se enfrentarán a múltiples casos reales. Deberán integrar todos sus conocimientos, investigar, argumentar y defender sus ideas y decisiones.

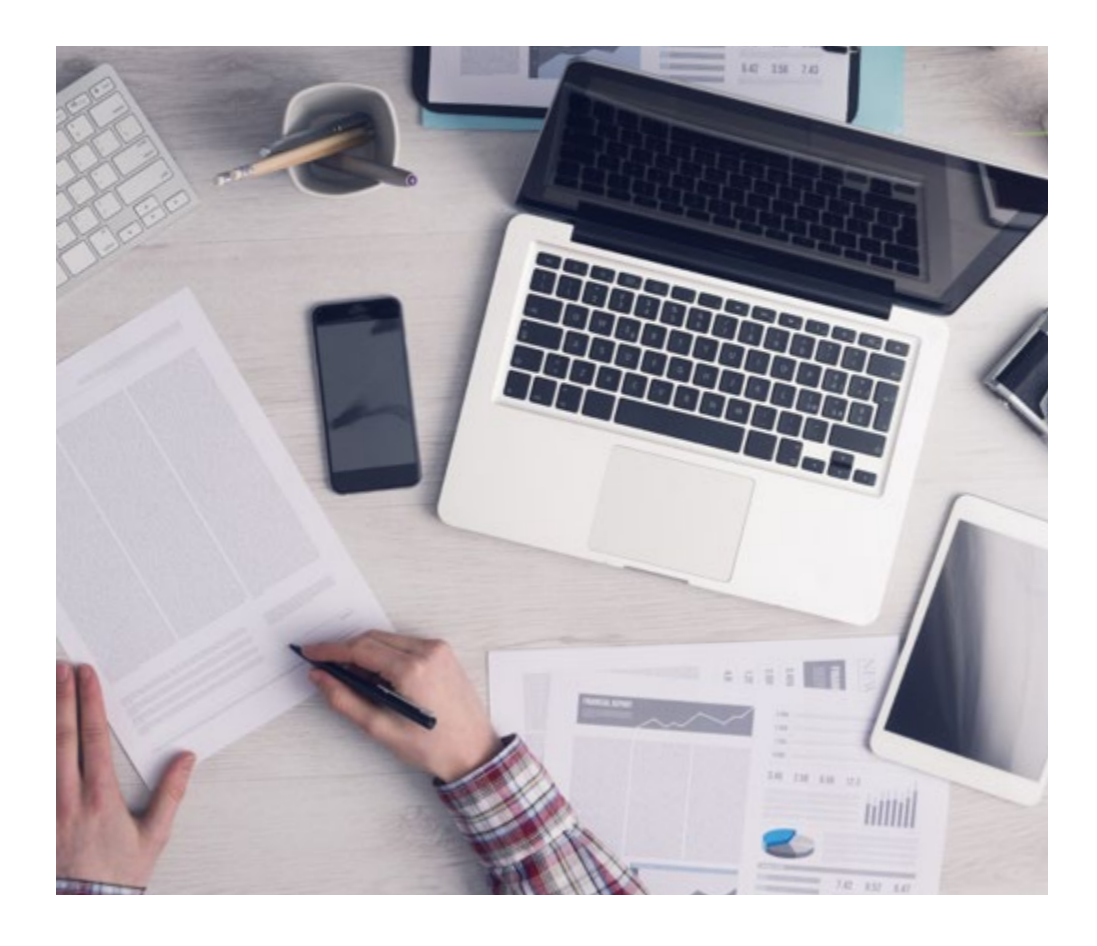

*El alumno aprenderá, mediante actividades colaborativas y casos reales, la resolución de situaciones complejas en entornos empresariales reales.*

### 20 | Metodología

#### Relearning Methodology

TECH aúna de forma eficaz la metodología del Estudio de Caso con un sistema de aprendizaje 100% online basado en la reiteración, que combina 8 elementos didácticos diferentes en cada lección.

Potenciamos el Estudio de Caso con el mejor método de enseñanza 100% online: el Relearning.

> *En 2019, obtuvimos los mejores resultados de aprendizaje de todas las universidades online en español en el mundo.*

En TECH aprenderás con una metodología vanguardista concebida para capacitar a los directivos del futuro. Este método, a la vanguardia pedagógica mundial, se denomina Relearning.

Nuestra universidad es la única en habla hispana licenciada para emplear este exitoso método. En 2019, conseguimos mejorar los niveles de satisfacción global de nuestros alumnos (calidad docente, calidad de los materiales, estructura del curso, objetivos…) con respecto a los indicadores de la mejor universidad online en español.

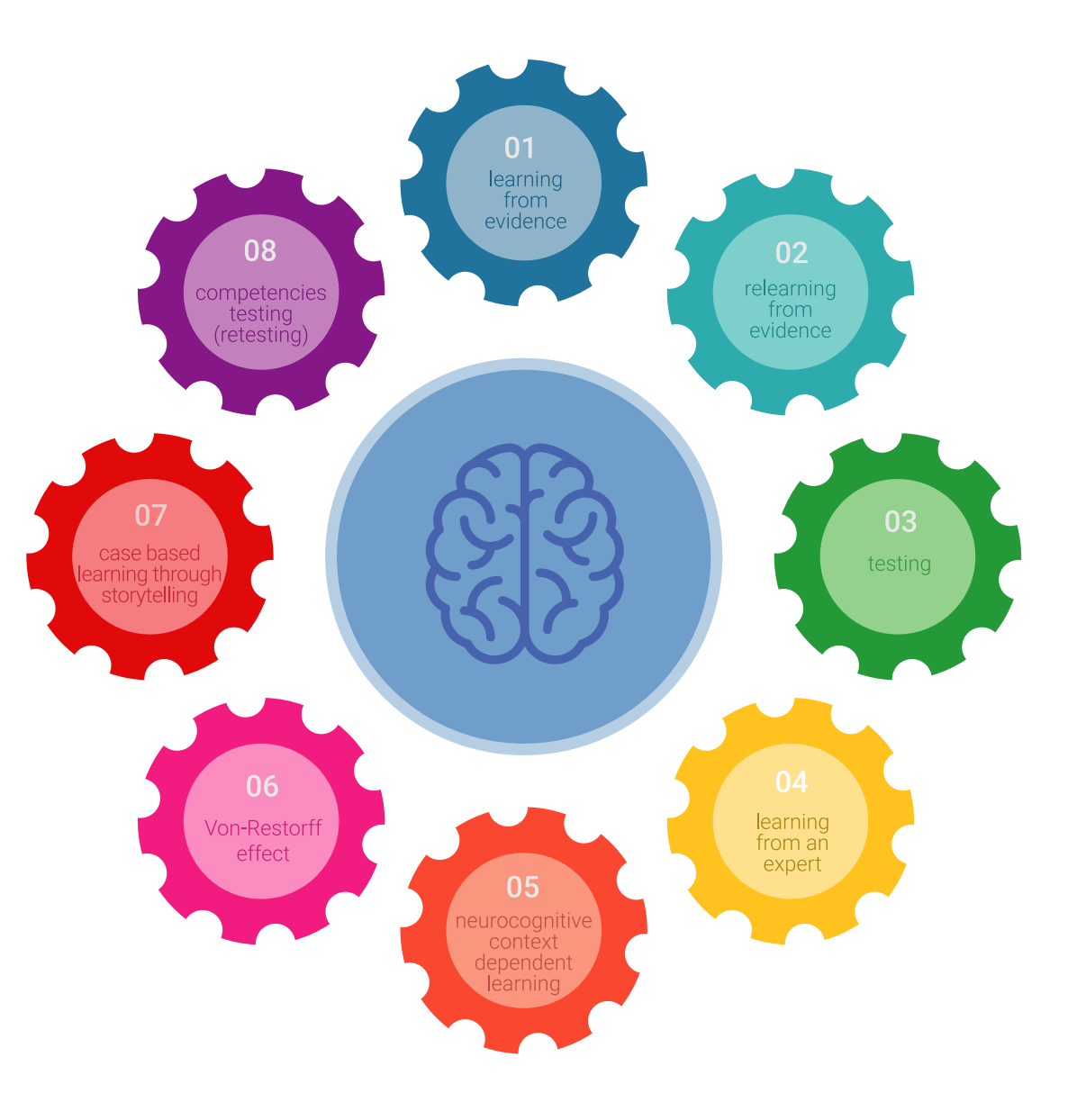

#### Metodología | 21 tech

En nuestro programa, el aprendizaje no es un proceso lineal, sino que sucede en espiral (aprender, desaprender, olvidar y reaprender). Por eso, se combinan cada uno de estos elementos de forma concéntrica. Con esta metodología se han capacitado más de 650.000 graduados universitarios con un éxito sin precedentes en ámbitos tan distintos como la bioquímica, la genética, la cirugía, el derecho internacional, las habilidades directivas, las ciencias del deporte, la filosofía, el derecho, la ingeniería, el periodismo, la historia o los mercados e instrumentos financieros. Todo ello en un entorno de alta exigencia, con un alumnado universitario de un perfil socioeconómico alto y una media de edad de 43,5 años.

*El Relearning te permitirá aprender con menos esfuerzo y más rendimiento, implicándote más en tu capacitación, desarrollando el espíritu crítico, la defensa de argumentos y el contraste de opiniones: una ecuación directa al éxito.*

A partir de la última evidencia científica en el ámbito de la neurociencia, no solo sabemos organizar la información, las ideas, las imágenes y los recuerdos, sino que sabemos que el lugar y el contexto donde hemos aprendido algo es fundamental para que seamos capaces de recordarlo y almacenarlo en el hipocampo, para retenerlo en nuestra memoria a largo plazo.

De esta manera, y en lo que se denomina Neurocognitive context-dependent e-learning, los diferentes elementos de nuestro programa están conectados con el contexto donde el participante desarrolla su práctica profesional.

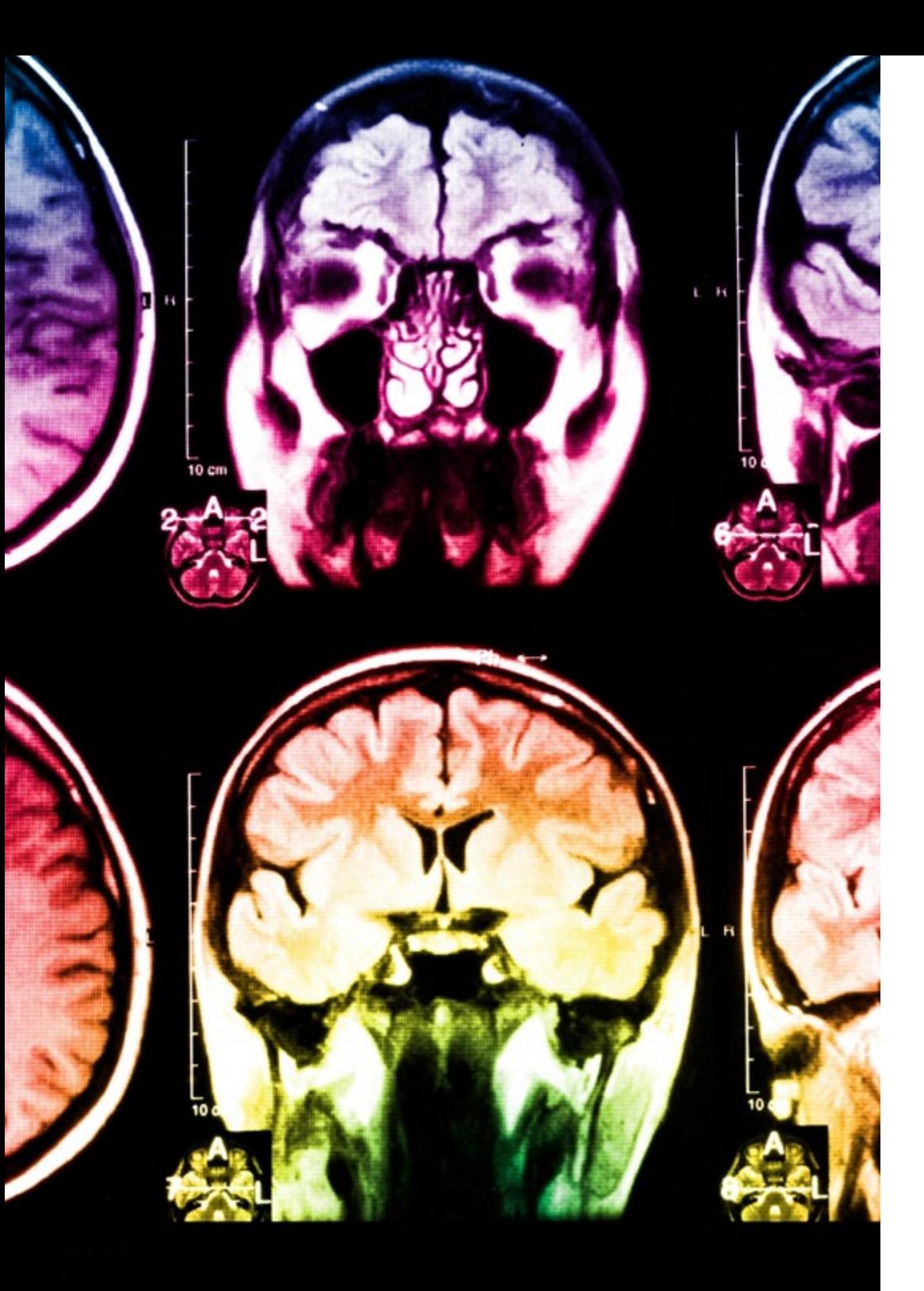

### 22 | Metodología

Este programa ofrece los mejores materiales educativos, preparados a conciencia para los profesionales:

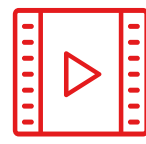

#### **Material de estudio**

Todos los contenidos didácticos son creados por los especialistas que van a impartir el curso, específicamente para él, de manera que el desarrollo didáctico sea realmente específico y concreto.

Estos contenidos son aplicados después al formato audiovisual, para crear el método de trabajo online de TECH. Todo ello, con las técnicas más novedosas que ofrecen piezas de gran calidad en todos y cada uno los materiales que se ponen a disposición del alumno.

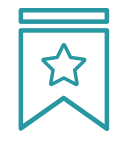

#### **Clases magistrales**

Existe evidencia científica sobre la utilidad de la observación de terceros expertos.

El denominado Learning from an Expert afianza el conocimiento y el recuerdo, y genera seguridad en las futuras decisiones difíciles.

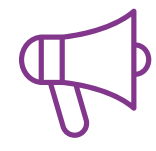

#### **Prácticas de habilidades y competencias**

Realizarán actividades de desarrollo de competencias y habilidades específicas en cada área temática. Prácticas y dinámicas para adquirir y desarrollar las destrezas y habilidades que un especialista precisa desarrollar en el marco de la globalización que vivimos.

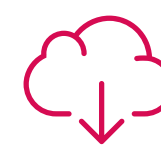

#### **Lecturas complementarias**

Artículos recientes, documentos de consenso y guías internacionales, entre otros. En la biblioteca virtual de TECH el estudiante tendrá acceso a todo lo que necesita para completar su capacitación.

**30%**

**10%**

**8%**

### Metodología | 23 tech

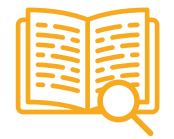

#### **Case studies**

Completarán una selección de los mejores casos de estudio elegidos expresamente para esta titulación. Casos presentados, analizados y tutorizados por los mejores especialistas del panorama internacional.

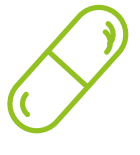

#### **Resúmenes interactivos**

El equipo de TECH presenta los contenidos de manera atractiva y dinámica en píldoras multimedia que incluyen audios, vídeos, imágenes, esquemas y mapas conceptuales con el fin de afianzar el conocimiento.

Este exclusivo sistema educativo para la presentación de contenidos multimedia fue premiado por Microsoft como "Caso de éxito en Europa".

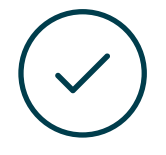

#### **Testing & Retesting**

Se evalúan y reevalúan periódicamente los conocimientos del alumno a lo largo del programa, mediante actividades y ejercicios evaluativos y autoevaluativos para que, de esta manera, el estudiante compruebe cómo va consiguiendo sus metas.

**4%**

**3%**

**25%**

**20%**

## <span id="page-23-0"></span>Titulación 05

El Diplomado en Introducción al Tratamiento de Imágenes garantiza, además de la capacitación más rigurosa y actualizada, el acceso a un título de Diplomado expedido por TECH Universidad Tecnológica.

Titulación | 25 tech

*Supera con éxito este programa y recibe tu titulación universitaria sin desplazamientos ni farragosos trámites"*

### tech 26 | Titulación

Este Diplomado en Introducción al Tratamiento de Imágenes contiene el programa más completo y actualizado del mercado.

Tras la superación de la evaluación, el alumno recibirá por correo postal\* con acuse de recibo su correspondiente título de Diplomado emitido por TECH Universidad Tecnológica.

El título expedido por TECH Universidad Tecnológica expresará la calificación que haya obtenido en el Diplomado, y reunirá los requisitos comúnmente exigidos por las bolsas de trabajo, oposiciones y comités evaluadores de carreras profesionales.

Título: Diplomado en Introducción al Tratamiento de Imágenes

N.º Horas Oficiales: 150 h.

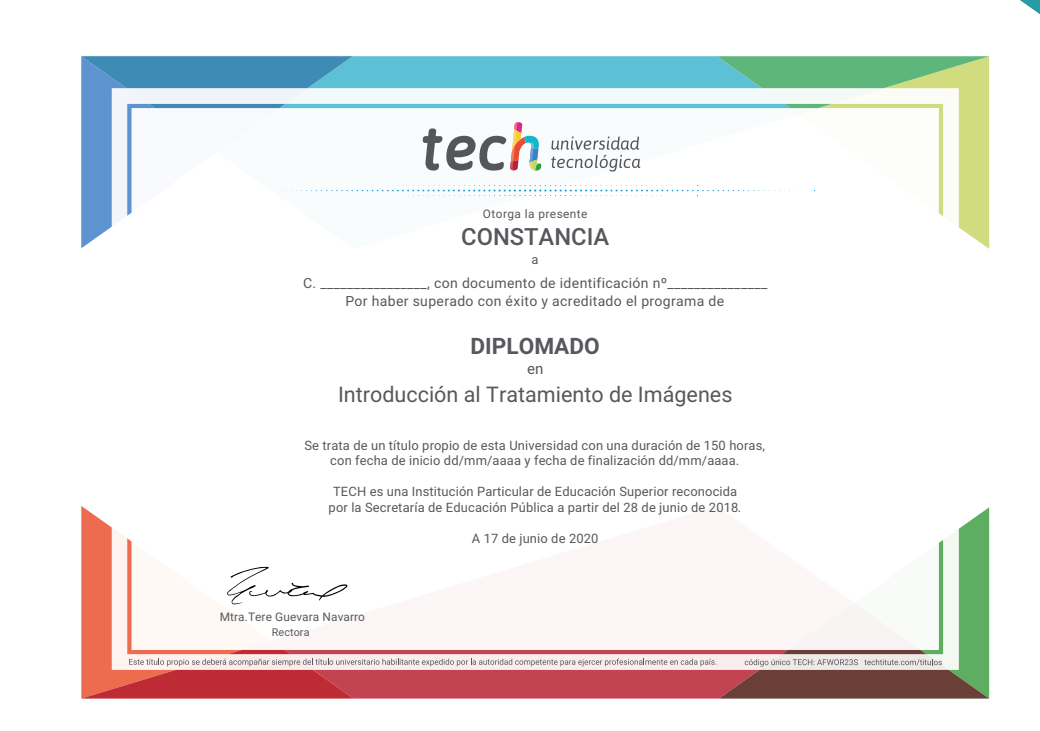

\*Apostilla de La Haya. En caso de que el alumno solicite que su título en papel recabe la Apostilla de La Haya, TECH EDUCATION realizará las gestiones oportunas para su obtención, con un coste adicional.

# tech universidad Diplomado Introducción al Tratamiento de Imágenes » Modalidad: online » Duración: 6 semanas

- » Titulación: TECH Universidad Tecnológica
- » Horario: a tu ritmo
- » Exámenes: online

## Diplomado Introducción al Tratamiento de Imágenes

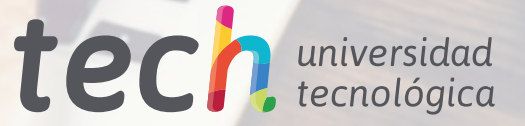

Histogra

2000